# Frequently Asked Questions

## **Figshare**

#### **Contents**

- 1. What is Figshare?
- 2. What can I load, share and get credit for through Figshare?
- 3. What are the benefits of sharing research data?
- 4. How do I access Figshare?
- 5. How can Figshare help my research?
- 6. How is my data stored; is it secure?
- 7. Can I edit or delete my research after it has been made public?
- 8. I've accidentally set my data to public, what should I do?
- 9. Is Figshare content indexed by Google Scholar?
- 10. Can uploading my research onto Figshare be considered as pre-publication?
- 11. How long will Figshare host and retain my public research data for?
- 12. How much can I load into Figshare?
- 13. Can I store my active data on Figshare?
- 14. This data belongs to my group, how do I link them to this data?
- 15. How do I make sure that my data is findable?
- 16. What is a DOI?
- 17. Who do I contact if I cannot login?

What's next...

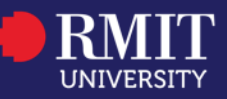

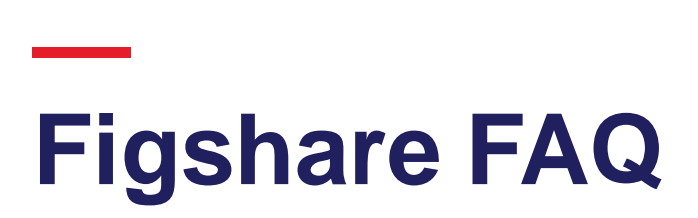

#### What is Figshare?

Figshare is an online tool that allows researchers to publish, share and discover research data. It allows researchers to keep their research outputs in one place while improving visibility to the global academic community.

#### What can I load, share and get credit for through Figshare?

Researchers can load any of their research outputs into Figshare. More than 1,200 file types can be previewed in the browser: figures, datasets, media, code, papers, theses, posters, presentations and filesets (groups of files).

When you publish on Figshare your data is stamped with a DOI (Digital Object Identifier) to help you track the attention, potential impact (citations, references, etc.), and reach of your research.

#### What are the benefits of sharing research data?

- Many funders and journals now make it a requirement to publish your research data.
- Assists with the verification of results.
- Increases your scholarly impact: by sharing your data, your associated research is likely to be more highly cited (Piwowar et al 2007).
- Allows others to reuse the data in new ways, giving rise to new research endeavours.
- Better allows researchers to receive credit for the future discoveries that arise from their data.
- Provides a means of making available data that may not be otherwise easily publishable e.g. where there are negative results; where potentially useful data was collected that was secondary to the research question; in replication studies that don't add novel results to the literature.

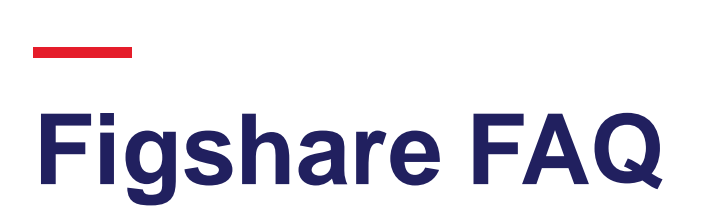

### How do I access Figshare?

RMIT researchers can directly access RMIT's Figshare account by visiting [https://rmit.figshare.com.](https://rmit.figshare.com/) Staff and research students can login using their RMIT username and password.

A link to Figshare is also available on RMIT's [Researcher Portal.](https://rmitheda.force.com/Researcherportal/)

#### How can Figshare help my research?

You can upload your data so that you can share private links with reviewers and showcase your research with slides and posters that are quick to view within the Figshare browser.

Figshare promotes your research within the global research community and can raise your profile as a researcher.

#### How is my data stored; is it secure?

Figshare is hosted in Australia on Amazon Web Services (AWS) to ensure the highest level of security and stability for your research data. It provides authentication mechanisms to ensure that data is kept secure from unauthorised access.

Figshare doesn't just rely on Amazon's cloud; it performs daily backups of the metadata, and weekly snapshots of the entire data system, including an encrypted one of the S3 file store. The Figshare server clusters are monitored in real time and the service can scale readily to meet traffic spikes that may occur when you release new or exciting datasets. The security and persistence of your files on Figshare make it easy to prevent plagiarism of your research data, as all uploads are time-stamped.

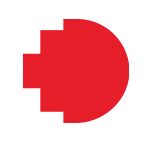

### **— Figshare FAQ**

#### Can I edit or delete my research after it has been made public?

Yes, Figshare supports version control of all data. Any data can also be altered or deleted, before and after publication, as you wish.

#### I've accidentally set my data to public, what should I do?

RMIT administration can un-publish any published item. Please contact RMIT's data librarians for support: **[research.data@rmit.edu.au](mailto:research.data@rmit.edu.au)**

#### Is Figshare content indexed by Google Scholar?

Figshare strives to have all content of type poster, journal contribution, conference contribution, presentation, chapter, report, monograph, thesis, book and preprint indexed by Google Scholar.

Figshare has been in direct contact with the Google team to ensure that all guidelines have been correctly implemented and that the records can be crawled by the Scholar.

#### Is loading my research onto Figshare considered as prepublication?

If your research is publicly funded, then you may in fact be obliged to make all of your data available as terms of your grant. Most publishers (>90% including all major publishers) do not consider sharing your research outputs on online platforms as prior publication.

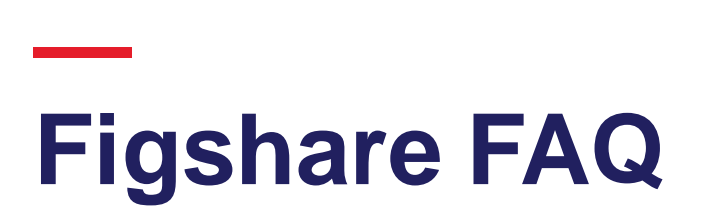

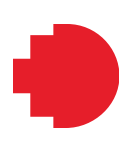

#### How much can I load into Figshare?

There is no limit to how much data you can publish. However, you will need to contact the library for assistance if your file size exceeds 5GB: research.data@rmit.edu.au

#### Can I store my active data on Figshare?

No. Figshare's storage capacity has been reserved specifically for research data publishing. Refer to the [Researcher Portal](https://rmitheda.force.com/Researcherportal/) for information about other options for storing research data.

#### How long will Figshare host and retain my public research data for?

Items will be retained for the lifetime of the repository. The publisher model requires an SLA statement guaranteeing 10 years of persistent availability.

#### This data belongs to my group, how do I link them to this data?

You can link associated group members to a project easily with Figshare. ORCid IDs are the best way to do this. Please contact RMIT's data librarians if you need support: **[research.data@rmit.edu.au](mailto:research.data@rmit.edu.au)**

#### How do I make sure that my data is findable?

The best way to make your data findable is to complete all the relevant metadata fields. For help with adding metadata, please contact RMIT's data librarians: **[research.data@rmit.edu.au](mailto:research.data@rmit.edu.au)**

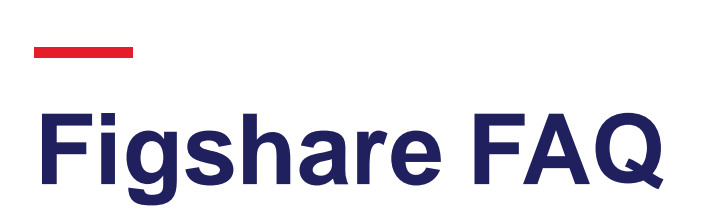

#### What is a DOI?

Items published on Figshare are issued with DataCite DOIs (Digital Object Identifier – a type of persistent identifier [PID]). These are persistent and provide a permanent link to your research.

In order to meet with DataCite metadata requirements, Figshare requires users to add the following information before making files public and citable: title, author list (ordered), categories (set ontology), tags (free text) and a description with as much context as needed to interpret the files. The DOI cannot be deleted but the item can be modified post-publication, triggering a new version.

#### Who do I contact if I cannot login?

For Figshare support, please contact RMIT's data librarians: **[research.data@rmit.edu.au](mailto:research.data@rmit.edu.au)**